Das digitale Zeitalter hat mittlerweile fast alle Bereiche des Lebens erfasst. Schaut man sich z.B. Webseiten im Internet an oder versendet multimediale Nachrichten von ei-

nem Smartphone zum anderen, sind Bilddateien im Spiel. Ein anderes Anwendungsgebiet ist die "digitale Fotografie". Gerade in der Zahnmedizin und Zahntechnik ist

... wie z.B. "Adobe Photoshop". Die Photoshop-Software verwendet dafür unter anderem das Dateiformat "PSD" (Photoshop Dateiformat), das die Bildinformationen verlustfrei speichert. Ausserdem werden die Informationen über verwendete

weitverbreitet und speichert die Bilddateien digital in einem bestimmten Grafikformat auf ein Speichermedium. Grafikorientierte Computersoftware und digitale Kameras können die entsprechenden Quellinformationen Dateiformate je nach Anwendungsfall nun in unterschiedlichen digitalen Dateiformaten abspeichern.

Die Grafiksoftware "Corel Draw" verwendet ein eigenes Dateiformat namens "CDR" (Corel Draw Dateiformat) für die Bearbeitung von (Vektor-)Grafiken, das ebenfalls alle Informationen (Ebenen, Kanäle, Vektoren, …) verlustfrei speichert.

Im Folgenden werden nur ausgewählte Dateiformate beschrieben.

## **1. Spezielle Grafik-Dateiformate zum Bearbeiten von Grafikdateien in einer Grafiksoftware**

Ebenen, Kanäle und Vektoren gespeichert.

Somit können die Bilddateien immer wieder geöffnet, bearbeitet und dann wieder verlustfrei abgespeichert werden.

Natürlich können die beiden oben genannten Grafiksoftware-Produkte das entsprechende beschriebene Dateiformat in ein anderes Dateiformat konvertieren. Zum Beispiel kann eine Adobe Photoshop PSD-Datei in ein verlustbehaftetes JPG-Dateiformat exportieren und speichern.

### **2. Verlustbehaftete und komprimierte Grafik-Dateiformate**

Diese Dateiformate finden sehr häufig Anwendung, da die Dateigrösse durch ein Kompressionsverfahren stark reduziert werden kann. Der Nachteil ist eine Datenreduktion, bedingt durch die Kompression. Das bedeutet, dass sich die Qualität der Bilddatei nach jeder nachträglichen Bearbeitung verschlechtert.

### **JPG-Dateiformat (dateiname.jpg)**

Der bekannteste Vertreter dieses Dateiformates ist das "JPG-Dateiformat" (Joint Photographic Expert Group), das gerade in der digitalen Fotografie weit verbreitet ist und sich am besten dafür eignet (sehr guter Kompromiss zwischen Grösse und Qualität). Das Verfahren verwendet gleich mehrere Kompressionsverfahren, die nacheinander zum Zuge kommen. Die JPEG-Kompression verfolgt folgende Ziele:

- Unabhängigkeit von der Bildbeschaffenheit
- Kompressions-Komplexität, die noch akzeptabel ist
- Die Bildqualität (durch die Kompression) soll vom Anwender beeinflussbar sein.

# **3. Verlustfreie Grafik-Datei formate (auch mit Kompression)**

Die verlustfreien Grafik-Dateiformate sind immer dann wichtig, wenn keine Bildinformation verloren gehen darf.

**BMP-Dateiformat (dateiname.bmp)**

# Das BMP-Dateiformat (Bitmap) kommt aus der Windows-Welt und bietet ein verlustfreies Speichern der Bilddateien. Der Vorteil besteht im

sehr schnellen Aufbau und im unkomplizierten Handling. Der Nachteil ist die Speichergrösse der BMP-Dateien. Eigentlich wird dieses Format fast nur noch in Microsoft Windows-Systemen für Desktop Hintergrundbilder verwendet.

#### **GIF-Dateiformat (dateiname.gif)**

Dieses Grafik-Dateiformat steht für "Graphics Interchange Format" und wird immer noch häufig für et-

was kleinere Bilddateien im Webdesign eingesetzt. Es bietet eine relativ gute verlustfreie Komprimierung und kann Bild-Transparenz (nicht im Alphakanal) speichern. Ausserdem kann dieses Grafikformat mehrere Einzelbilder in einer Datei abspeichern, sodass damit Animationen für Webbrowser erstellt werden können.

Nachteil: Es besitzt aber eine geringe Farbtiefe (max. 256 Farben).

# **PNG-Dateiformat (dateiname.png)**

Das PNG-Grafikdateiformat (Portable Network Graphics) ist als Nachfolger des GIF-Dateiformates entwickelt worden und kann verlustfrei komprimiert werden. Das PNG-Dateiformat unterstützt wie das GIF-Format Transparenz, jedoch wird die Transparenzinformation in einem separaten Farbkanal, dem sogenannten Alphakanal, gespeichert. Das PNG-Format ist demnach sehr leistungsfähig, hat aber eine relativ geringe Speichergrösse. Aus diesem Grund werden PNG-Bilder immer mehr für grössere Grafiken auf Webseiten im Internet eingesetzt.

### **TIFF-Dateiformat (dateiname.tif)**

Das TIFF-Dateiformat (Tagged Image File Format) wird für Bilddaten und Fotos verwendet, bei denen ein Qualitätsverlust nicht akzeptabel ist. Auch die verlustfreie Kompression ist mit diesem Format möglich. Ebenfalls können Metadaten (Informationen zu Bildinhalten) wie die IPTC-Daten (International Press Telecommunications Council) mitgespeichert werden. Nachteil: Es entstehen sehr grosse Dateien.

#### **RAW-Dateiformat**

### **(Dateiendung ist herstellerabhängig)** RAW-Dateien (engl. raw "roh") werden ausschliesslich in der digitalen Fotografie verwendet und stellen

# **Präzise Fotografie in der Praxis**

Digitale Kameras, Objektive und Blitzgeräte von Nikon für die präzise Fotografie in der Arztpraxis.

GraphicArt als Nikon Pro Solution Partner bietet Ihnen eine kompetente Beratung für die Anwendung der Nikon Produkte an. Nehmen Sie mit uns Kontakt auf oder

### besuchen Sie uns in Zürich oder Ittigen-Bern.

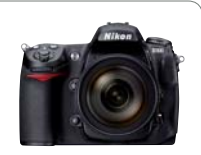

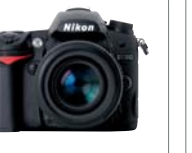

Nikon D7000 Nikon D90 Nikon D90 Nikon D90 Nikon D90 Makroblitz-Kit AFS VR Micro 105 m

**Ittigen-Bern**

CH-3063 Ittigen-Bern T 031 922 00 22 - - - - - - - - - - -<br>F 031 921 53 25 **Zürich**<br>Förrlibuckstrasse 220 CH-8005 Zürich T 043 388 00 22 F 043 388 00 38

**www.graphicart.ch** info@graphicart.ch

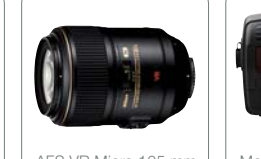

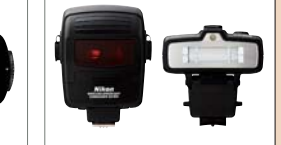

**GraphicArt** 

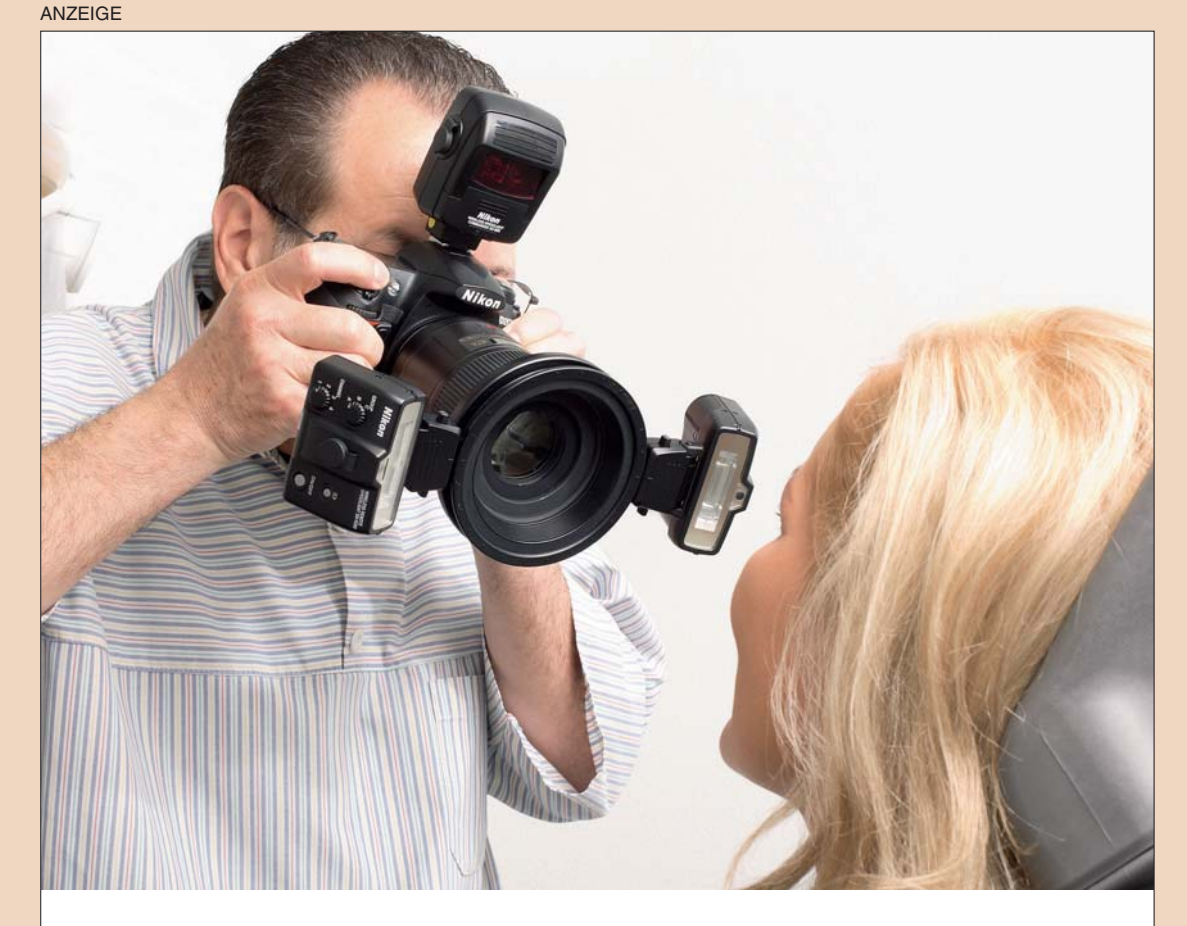

# **Grafikdateien und ihre Formate**

**Gerade im Zeitalter der digitalen Medien und Kommunikationssysteme kommen Bilddateien extrem stark zum Einsatz. Welche Formate gibt es und wodurch unterscheiden sich die Formate? Autor Thomas Burgard, München (DE), bietet eine fundierte Einführung.** 

ja die "digitale Dentalfotografie"

**Thomas Burgard** entwickelt Applikationssoftware und professionelle Internetauftritte für Unternehmen.

# **Thomas Burgard Softwareentwicklung & Webdesign**

Dipl.-Ing. (FH) Thomas Burgard Bavariastr. 18b 80336 München Deutschland Tel.: +49 89 540707-10 info@burgardsoft.de www.burgardsoft.de burgardsoft.blogspot.com twitter.com/burgardsoft

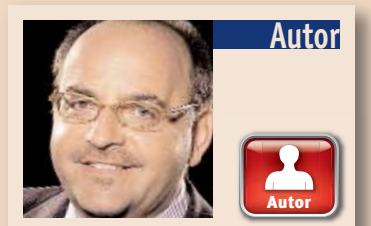

➟

das digitale Negativ eines Bildes dar. Die Bilddatei wird sozusagen unbearbeitet von der Kamera auf das Speichermedium abgespeichert.

Ausserdem speichert das Kamerasystem nur die Bildsensor-Informationen mit in die Datei. Mit einer "RAW-Konverter-Software" können die RAW-Bilddateien bearbeitet und auch in ein anderes Format (z.B. JPEG) konvertiert werden. Nachteil: Jeder Kamerahersteller besitzt sein eigenes RAW-Format (sind zueinander inkompatibel) und die Dateien sind ebenfalls sehr gross.

# **4. Andere Dateiformate für Grafikdateien**

Für bestimmte Zwecke wie z.B. die Druckvorstufe oder Dokumenteneinbindung sind andere Dateifor-

mate wichtig bzw. notwendig. Folgende weitverbreitete Formate werden beschrieben:

**EPS-Dateiformat (dateiname.eps)** Das EPS-Format steht für "Encapsulated Postscript" Dateiformat und wird in der "Seitenbeschreibungssprache PostScript" geschrieben. Dieses Format dient zum Einbinden der Grafikdatei in andere Dokumente, deswegen der Begriff "Encapsulated". EPS-Dateien können unterschiedliche Daten wie z.B. Objektdaten oder auch Schriften enthalten. Typischerweise werden EPS-Dateien als softwareübergreifendes Austauschformat verwendet, um z.B. eine Vektorgrafik von "Adobe Illustrator" in "Corel Draw" zu verwenden. Hierbei wird die Adobe Illus-

trator Datei in eine EOS-Datei kon-

vertiert und dann in Corel Draw eingelesen. Oder man verwendet eine EPS-Datei für Vektordaten, um diese z.B. verlustfrei in beliebiger Auflösung in eine JPG-Datei zu konvertie-

Dateiformat ist durch die niedrige Farbtiefe in der digitalen Fotografie ungeeignet). Andere Dateiformate wie z.B. das PDF-Format eignen sich hervorragend für den plattformunabhängigen Dokumentenaustausch und für die Druckvorstufe.

ren. **PDF-Dateiformat (dateiname.pdf)** Das PDF-Format wurde vor ca. 17 Jahren von Adobe entwickelt und stellt heute ein Quasi-Standard in Sachen plattformunabhängiges Dokumentenformat dar. PDF ist eine "vektorbasierte Seitenbeschreibungssprache" und ist eine Weiterentwicklung des EPS-Formates, die eine verlustfreie Skalierung zulässt. Eine PDF-Datei kann Dokumente eines Ursprungsprogramms, einschliesslich aller Farben, Raster- und Vektorgrafiken exakt wiedergeben. Aus diesem Grund werden PDF-Da-

teien heute immer mehr in der Druckvorstufe eingesetzt. PDF basiert auf PostScript, bietet jedoch wesentlich mehr Funktionen wie z.B. das Setzen von Kommentaren, inter-

aktive Formularfelder und sogar deren Programmierung in der Sprache Javascript.

der sogenannten "Verräterzone", in welcher am wenigsten Platz zur Verfügung steht (für Gerüst und Verblendmaterial).

> Eine weitere sehr interessante Funktion von PDF ist der optionale Dokumentenschutz mit 40 oder 128 Bit-Verschlüsselung. Mit einem Benutzerpasswort ist es so möglich, das Dokument nur bestimmten Personen zugänglich zu machen. Weiterhin kann der Autor mit einem separaten Besitzerpasswort gezielt die Rechtevergabe des betreffenden Dokuments festlegen. So kann verhindert werden, dass Benutzer das Dokument abändern, ausdrucken oder Inhaltsteile kopieren können.

# **Fazit**

Es existieren sehr viele unterschiedliche Grafik-Dateiformate, die für bestimmte Anwendungen optimal oder eher ungeeignet sind (das GIF-

Mit diesem Artikel sollte es nun möglich sein, einige unterschiedliche Grafik-Dateiformate zu verstehen und für den richtigen Einsatzfall auszuwählen. Für ein Tiefenverständnis verweise ich auf detaillierte Informationen in der Fachliteratur und im Internet. *DT Erstveröffentlichung ZT Zahntechnik Zeitung 2/2011*

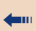

Stolz blickte Daryl D. Meier, Cendres + Métaux, zur Begrüssung in die Runde. Knapp 60 Teilnehmer warteten gespannt auf den Vortrag von Daniel Pally, Zahntechnische Werkstatt in Zürich. Der ehemalige Mitarbeiter und Geschäftspartner der Thiévent Pally AG begeisterte mit einem strukturierten Referat und eindrucksvollen Arbeiten. Die angeregte Diskussion unter der Moderation von Bertrand Thiévent, an der sich auch Willi Geller beteiligte, bestätigte das hohe Niveau, dieser Vortragsreihe. "Black or white" war der zweite Abend der "talk+more 2011" Serie, zwei weitere Anlässe mit Willi Geller und Pascal Müller folgen im Herbst.

Daniel Pally präsentiert auf Seite 16 einige Beispiele aus seinem Vortrag. "Black or white" befasste sich mit der zentralen Frage: "Was sind die entscheidenden Kriterien bei der Materialwahl in der Zahntechnik"?

Die ausschlaggebenden Faktoren bei der Auswahl des passenden Materials für eine Arbeit sind für mich:

#### **– die Farbe des Stumpfes:**

- vitaler, unverfärbter Stumpf
- devitaler, verfärbter Stumpf
- Kompositaufbau
- Goldaufbau
- **die Platzverhältnisse:** *• Einzelzahnkrone*
- Insbesondere im zervikalen Drittel,

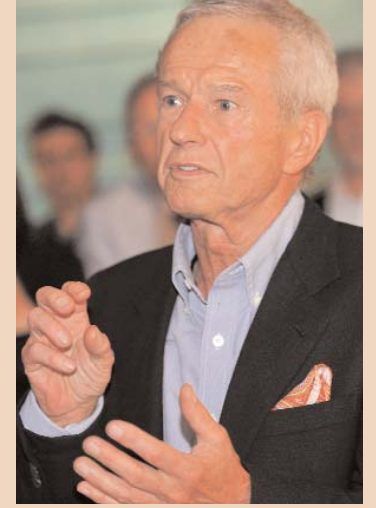

*• Implantatgetragene Rekonstruktionen*

Die Füllung des dreidimensionalen Hohlraums mit Abutment und Krone oder direkt verschraubter Krone.

*• Komplexere Rekonstruktionen* Je grösser der Fall und je komplexer die Rekonstruktion, desto wichtiger werden auch Stabilität, Funktion und Bisssituation.

**– der Erfahrungsspielraum des Zahntechnikers** Wo liegen die eigenen Stärken? Je

gewandter man die einzelnen Disziplinen zum Einsatz bringen kann (VMK-Technik, Zirkonoxidtechnik, Presskeramik, Veneertechnik auf feuerfesten Stümpfen oder Folientechnik), umso flexibler ist man bei der Entscheidungsfindung von Fall zu Fall und erlangt auch das letztlich schönere Endresultat (persönliche Lernkurve).

### **– das Laborkonzept:**

Wie ist das Labor organisiert? Müssen gewisse Arbeiten ausgelagert/ eingekauft werden (bspw. CAD/ CAM)? In den meisten Labors kommt die Giess- und Presstechnik zum Einsatz. Bestenfalls generiert man durch Auslagern des Gerüst-

materials mehr Zeit für die Arbeit für das Verblenden.

Diese Faktoren werden von Fall zu Fall neu abgewogen und jeder Fall bedarf einer neuen Betrachtung.

Im Spannungsfeld dieser verschiedenen Aspekte ist es das Ziel, eine möglichst ästhetische, langlebige Arbeit zu erstellen, die alle beteiligten Parteien zufriedenstellt. *DT*

# **Zahntechnische Werkstatt Daniel Pally AG** 8032 Zürich

Tel.: 044 252 88 10 info@pallyag.ch · www.pallyag.ch

# **Black or white? Kriterien zur Wahl des Materials**

Daniel Pally sprach in der Reihe "talk + more 2011" von Cendres + Métaux.

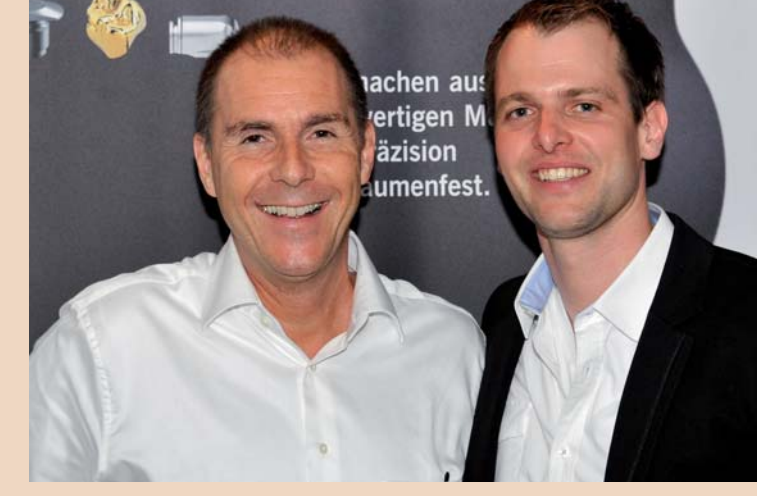

*Moderator Bertrand Thiévent mit Daniel Pally, Referent des Abends.*

### *Daryl D. Meier von C+M organisiert talk+more und begrüsste die Gäste mit Michael Krieger, Zahnmanufaktur in Brugg.*

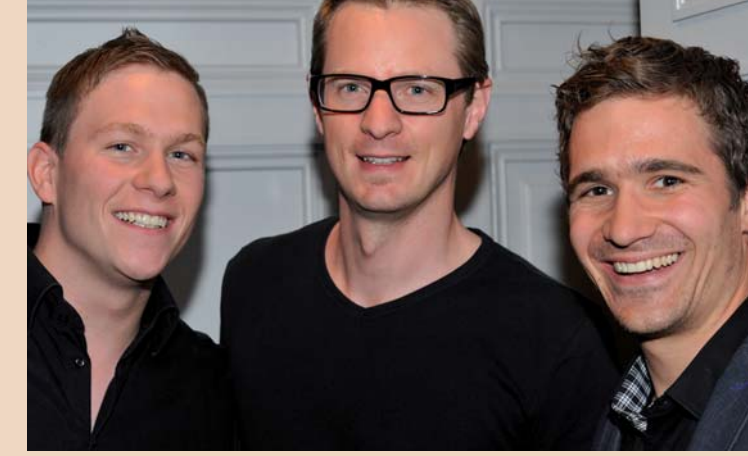

*ZT Pascal Müller, ZT und Dr. med. dent. Philipp Grohmann, Stephen Staehli, Produktmanager C+M.*

- 13. September
- **Willi Geller**
- Additional Veneers der Film
- 22. November
- **Pascal Müller** Minimale invasive Lösungen bei erodierter Zahnsubstanz

Anmeldung:

Daryl D. Meier **Cendres+Métaux SA** Tel.: 079 631 02 93 Daryl.meier@cmsa.ch www.cmsa.ch

# **Kursdaten talk+more 2011**

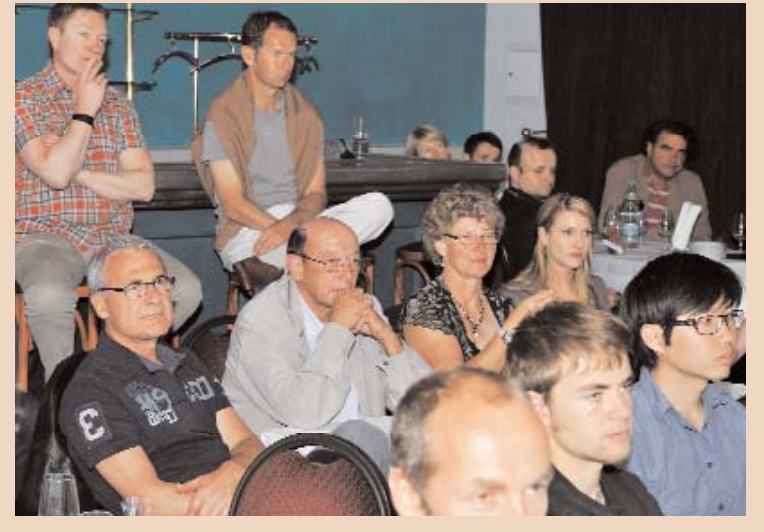

*Aufmerksame Zuhörer bei "talk+more" im Au Premier Zürich. Willi Geller diskutierte engagiert mit.*

*Fortsetzung auf Seite 16* Ł

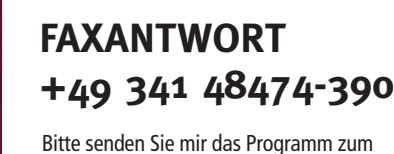

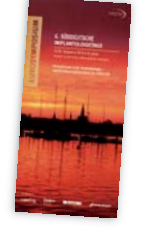

**EUROSYMPOSIUM/ 6. Süddeutsche Implantologietage**

am 23./24. September 2011 in Konstanz zu.

23./24. September 2011 in Konstanz | Praxis Prof. Palm/Quartierszentrum Konstanz

Prof. Dr. Dr. Jürgen Hoffmann/Heidelberg Prof. Dr. Dr. Frank Palm/Konstanz Prof. Dr. Dr. Hanns Plenk/Wien (AT) Prof. Dr. Joachim S. Hermann/Zürich (CH) Prof. Dr. Tamara N. Modina/Moskau (RU) Priv.-Doz. Dr. Arwed Ludwig/Kassel OA Dr. Clemens Walter/Basel (CH)

# **6. SÜDDEUTSCHE IMPLANTOLOGIETAGE**

### Referenten u.a.

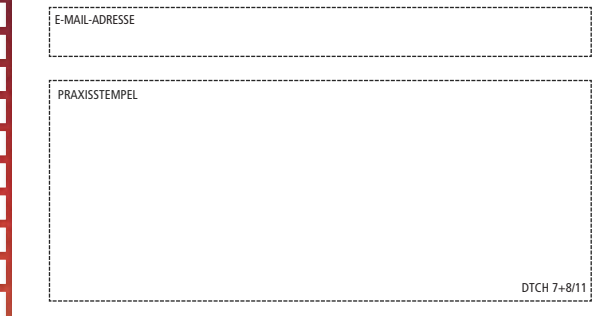

<u> Localitat de la capación de</u>

Dr. Wolfgang Dinkelacker/Sindelfingen Dr. Frederic Hermann/Zug (CH) Dr. Matthias Kebernik/Konstanz Dr. Michael Sachs/Oberursel Dr. Jens Schug/Zürich (CH) Dr. Edgar Spörlein/Geisenheim

### Veranstalter/Organisation OEMUS MEDIA AG Holbeinstraße 29 04229 Leipzig

Tel.: 0341 48474-308 | Fax: 0341 48474-390 event@oemus-media.de | www.oemus.com www.eurosymposium.de

# **Perspektiven in der Implantologie – von Knochenregeneration bis CAD/CAM**

ANZEIGE

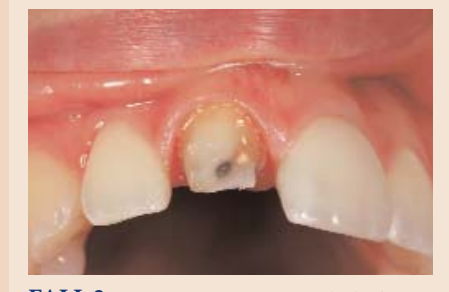

**FALL 3** *Die Ausgangssituation: Es bedarf zervikal einer hohen Helligkeit und einer inzisalen Blockung der deutlich zu sehenden schwarzen Verfärbung. Vorgehen mittels VMK-Technik oder Zirkon oxid?* 

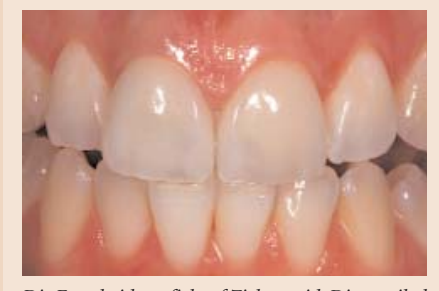

*Die Entscheidung fiel auf Zirkonoxid. Die zervikal hohe Helligkeit und die schwarze Insel konnte mit einer 0,6er Kappe sowie Mi61 geblockt werden. Das Ergebnis der Zirkonoxidkrone (11) im Vergleich zum Veneer (21) ist gelungen.*

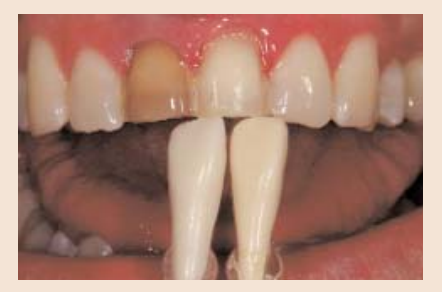

**FALL 5** *Gepresste Veneers oder geschichtete Veneers (auf Folie oder feuerfesten Stümpfen)?*

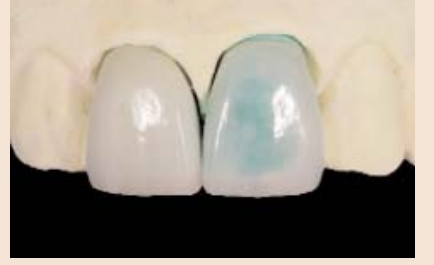

*In diesem speziellen Fall wurden feuerfeste Creationveneers aufgrund der sehr geringen und unterschiedlichen Platzverhältnisse bevorzugt.*

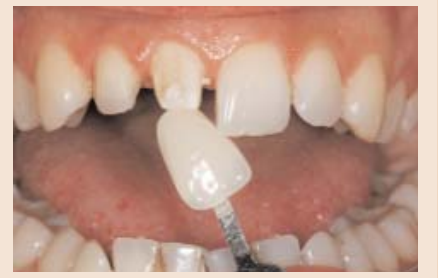

**FALL 1** *Hier bestand der Auftrag, für Zahn 12 ein Veneer und für Zahn 11 eine Krone zu erstellen.*

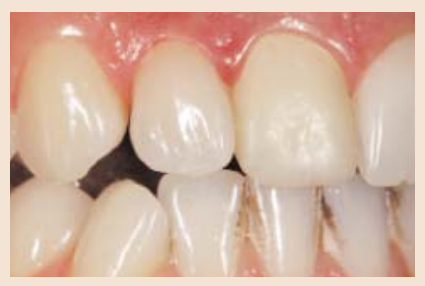

*Oft – besonders bei sehr dünnen Veneers und mittel bis stark verfärbten Zahnstümpfen – kleben wir zuerst das Veneer, um eventuelle optische Veränderungen des Veneers nach dem Kleben berücksichtigen und in die Phase der Kronenherstellung mit einbeziehen zu können.*

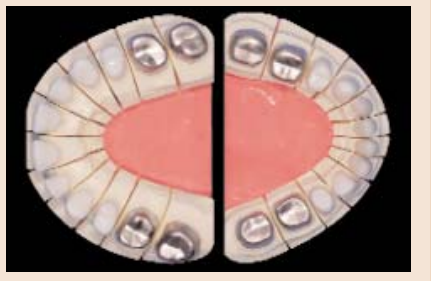

**FALL 2** *In erster Linie ist immer eine optimale Ästhetik das Ziel. Je grösser der Fall und die damit verbundeneVerantwortung gegenüber dem Patienten, desto mehr rückt auch die Langlebigkeit in den Vordergrund und somit schlussendlich auch der Erfolg des eigenen Labors.Bei Einzelzahnkronen ist die Umgebung des zu rekonstruierenden Zahnes die Zielvorgabe: Sind es sehr transparente, glasige Zähne mit tiefer Helligkeit (oft ältere Zähne), dann kommt eher die VMK-Technik zum Einsatz. Bei jugendlichen Zähnen mit hoher Helligkeit und mehr opalisierenden Effekten eher die Voll- bzw. Zirkon oxidkeramik.*

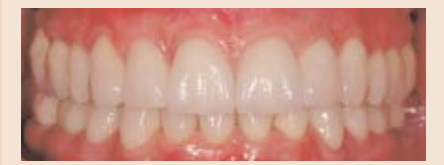

*Je grösser ein Fall wird (bis hin zur Totalsanierung), desto mehr verwende ich im Seitenzahnbereich die VMK-Technik und im Frotzahnbereich die Volloder Zirkon oxidkeramik, da dies insbesondere im zervikalen Bereich für mich am besten händelbar ist. Bei devitalen Stümpfen oder Goldaufbauten mit geringem Platzangebot für die Verblendmasse gibt es nur die bewährte VMK-Technik.*

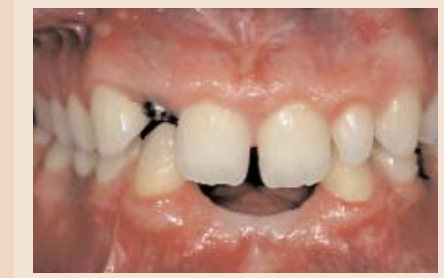

**FALL 4** *Der erste Eindruck ist hier sofort: Titanabutment/VMK-Technik, um genügend Stabilität zu erreichen. Dieser Fall fiel aber an der Universität Zürich in eine Zirkonoxidstudie, somit wurde ein Zirkonoxidkeramikabutment mit Alumiumoxidkrone darauf hergestellt.*

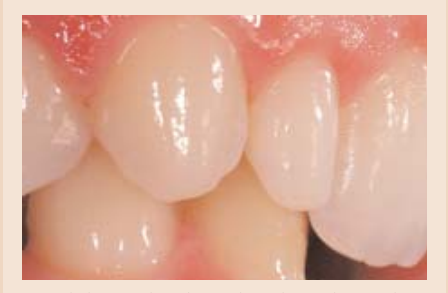

*Es ist bekannt, dass die Mukose das Zirkonoxid aus biologischer Sicht liebt. Bei geringen Platzverhältnissen konnte in diesem Fall ein echter Erfolg erzielt werden. Die Arbeit ist bereits 4 Jahre in situ.*

1277113

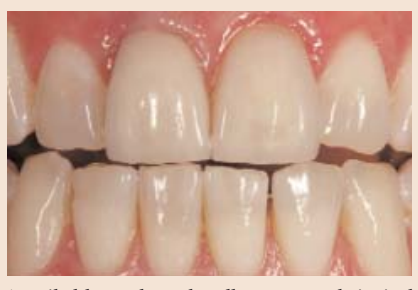

*Zervikal hätte der Behandler am 11 subgingival noch tiefer präparieren können, um die distale Schattenzone besser zu kaschieren.*

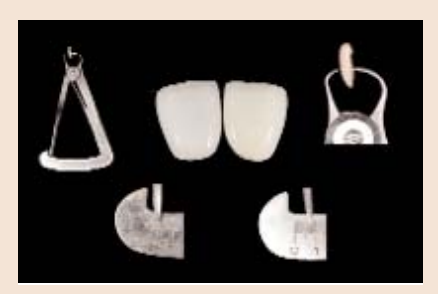

*Grosser Spielraum im Aufbau: Von 0,01 mm bis hin zu 0,7 mm kann entschieden werden, in welcher Dicke und in welcher Verschiedenheit die Masse aufgetragen werden soll.*

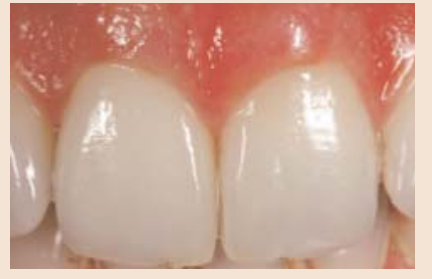

*Bei hoher Helligkeit des natürlichen Zahnes arbeite ich sehr gerne mit der Zirkonoxidtechnik.*

# **Welches Material hätten Sie gewählt? Beispiele von Daniel Pally.**

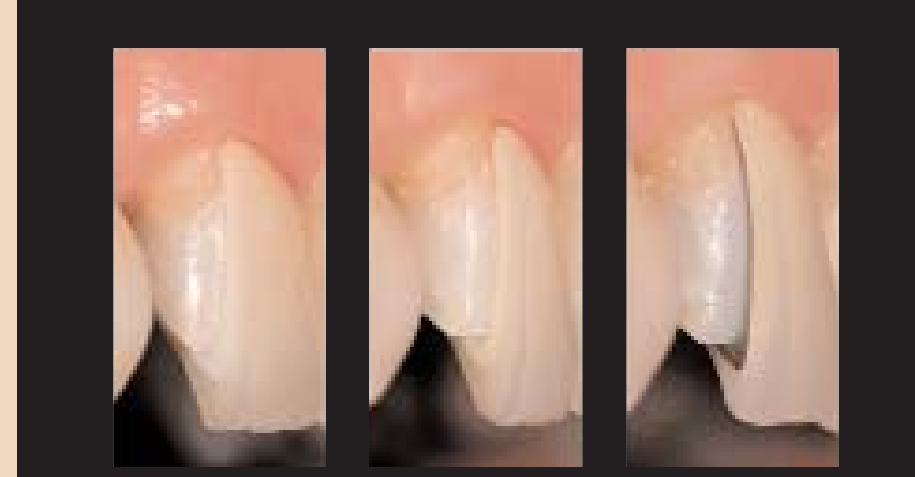

*"Black or white" befasste sich mit der zentralen Frage: "Was sind die entscheidenden Kriterien bei der Materialwahl in der Zahntechnik?"*